https://www.100test.com/kao\_ti2020/291/2021\_2022\_\_E5\_91\_A8\_ E6\_98\_A5\_E5\_9B\_BD\_\_c67\_291458.htm

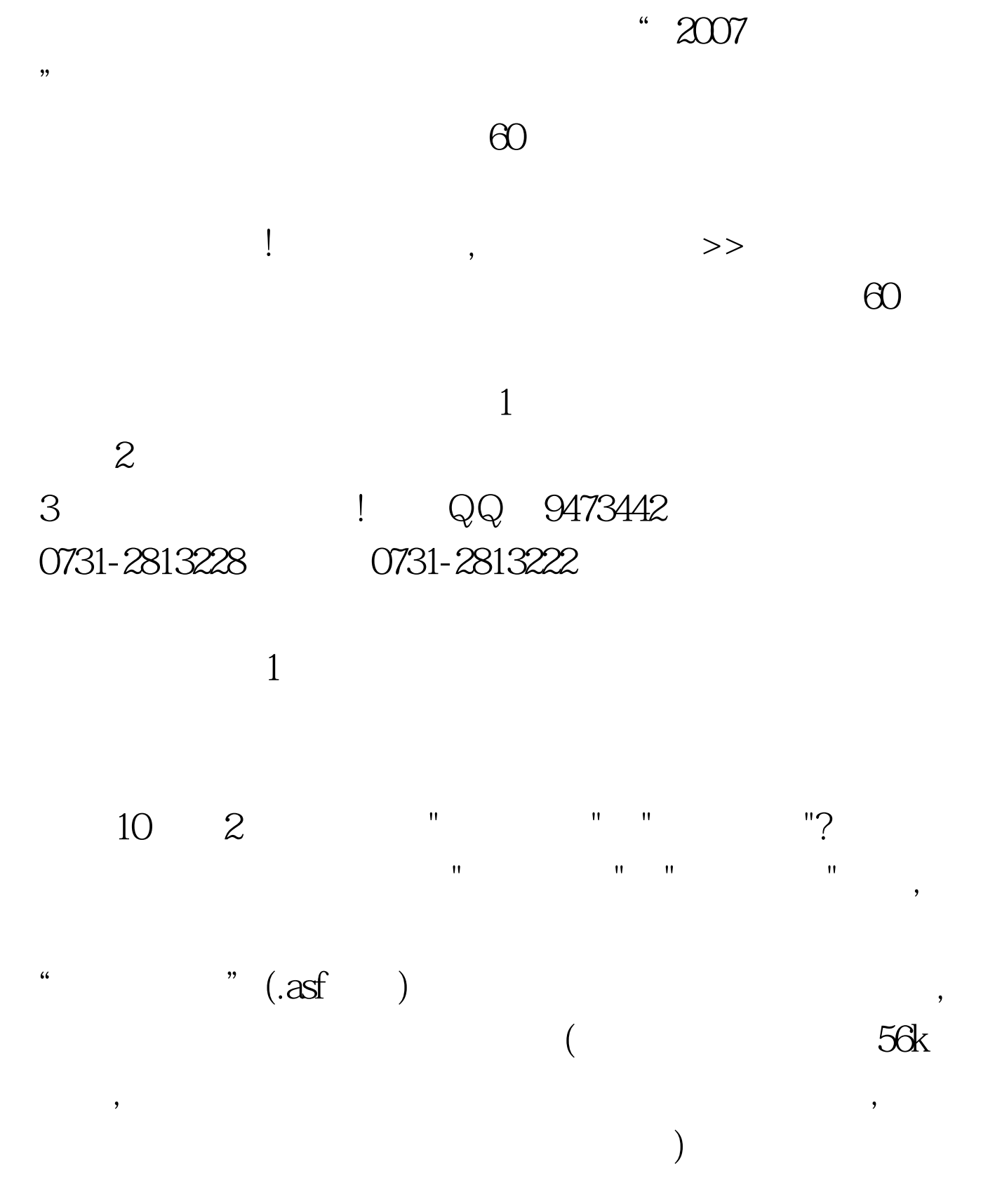

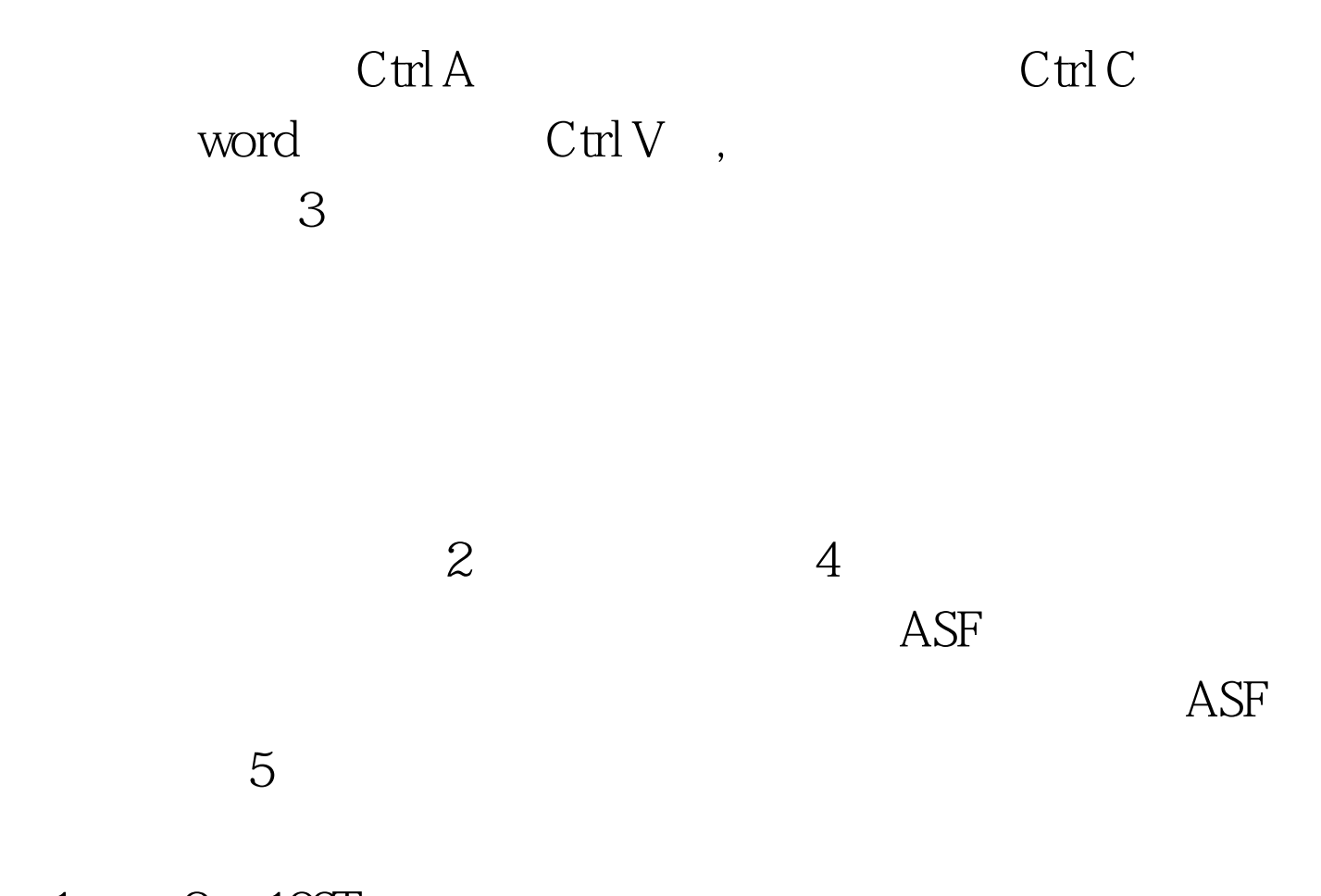

 $1 \qquad 2 \quad 100 \text{Test}$ www.100test.com